**Canon MP Navigator EX For Canon PIXMA MP960 Активированная полная версия Скачать бесплатно [March-2022]**

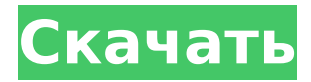

## **Canon MP Navigator EX For Canon PIXMA MP960 Serial Number Full Torrent Free X64 [2022]**

Нажмите кнопку «Добавить оборудование», чтобы загрузить и установить Canon MP Navigator EX для Canon PIXMA MP960 на ваш компьютер. Убедитесь, что выбранная вами папка пуста. Чтобы сканирование произошло, устройство необходимо разместить на прозрачной поверхности. Нажмите «Сканировать» или «Вернуться в меню», чтобы продолжить. Устройство автоматически обнаружит программное обеспечение при его открытии. Это программное обеспечение будет сканировать ваши документы. У вас есть два варианта, если вы хотите распечатать: Для печати перейдите в Меню: Canon PIXMA MP960 > Настройка > Цветная печать > Напечатать сейчас. Вы также можете нажать «Цвет печати» в меню. Нажимайте клавиши со стрелками влево и вправо для прокрутки доступных вариантов цвета. Когда вы нашли нужный цвет, нажмите кнопку OK. Если вы хотите отредактировать изображения, перейдите в Меню: Canon PIXMA MP960 > Настройка > Цвет > Режим редактирования > Редактировать цвет > Режим редактирования. Дополнительные сведения о меню и специальных клавишах на аппаратном обеспечении см. в Руководстве пользователя Canon PIXMA MP960. Дважды щелкните параметр печати, который вы хотите использовать, и появится подменю. Нажмите стрелку вниз и выделите принтеры и с какого из них печатать. Нажмите кнопку ОК. Если вы хотите распечатать с помощью опции «Сканер», щелкните правой кнопкой мыши элемент, который вы хотите распечатать, и выберите опцию «Печать». Альтернатива: печать в файл Нажмите кнопку «Печать файла», чтобы распечатать файлы или документы в выбранном месте на вашем компьютере. Это программное обеспечение поддерживает настройки печати файлов. Нажмите кнопку Сканер, чтобы распечатать отсканированный документ. Альтернатива: выбрать все Чтобы выбрать все документы, перейдите в Меню: Canon PIXMA MP960 > Настройка > Выбрать все. Чтобы отменить выбор всех документов, нажмите клавишу со стрелкой влево или вправо. Высокие дозы внутриочагового циклофосфамида для лечения лимфоматоидного папулеза. Циклофосфамид является стандартной терапией первой линии при лимфоматоидном папулезе (LyP). Однако его эффективность ограничена, и часто возникают рецидивы.В этом исследовании изучалось внутриочаговое внутрилимфатическое (ВЛ) введение высоких доз циклофосфамида для определения его безопасности и эффективности при рецидивирующем ЛП. Лечение состояло из 18 еженедельных инъекций IL циклофосфамида 30 мг/мл с последующими ежемесячными поддерживающими инъекциями.

## **Canon MP Navigator EX For Canon PIXMA MP960 Crack + Serial Number Full Torrent Free**

Это простое и удобное в использовании программное обеспечение, которое поможет вам сканировать документы, сохранять их, а затем распечатывать. Вы можете создавать отсканированные изображения, изменять и подгонять их и многое другое. Вы также можете создавать сообщения электронной почты с прикрепленными к ним изображениями. Программное обеспечение позволяет подключаться к устройству через интерфейс ADF/USB. Вы также можете использовать телефон для управления и подключения к устройству. Функции: Скан документов: Сканируйте документы, используя следующие параметры: UPS: сканируйте документы из последних сканов, доступных на вашем ПК. Авто: этот параметр будет использовать инструменты обработки изображений для преобразования документов в сканы. Наш сайт не хранить любые файлы на своем сервере. Мы индексируем и ссылаемся только на контент, предоставленный другими сайтами. Пожалуйста, свяжитесь с поставщиками контента, чтобы удалить файлы или ссылки, которых здесь быть не должно. Этот бренд еще не зарегистрирован в Influenster. Если вы работаете на этот бренд, вы можете зарегистрируйте аккаунт бренда чтобы отвечать на вопросы и ответы и обзоры,

просматривать информацию о продукте и оптимизировать страницы вашего продукта. Описание продукта Unilever помогает вам и вашей семье, дому и дому уже более ста лет. Предметы первой необходимости, такие как стиральный порошок, стиральный порошок, средство для мытья посуды и шампунь, изготавливаются с использованием сотен лет ноу-хау. Созданные из натуральных ингредиентов, они питают и защищают. Все наши продукты содержат натуральные ингредиенты высочайшего качества, поэтому вы можете быть уверены в качестве и реальной ценности наших продуктов и безопасно их использовать. Эксклюзивная новинка! Освежающий аромат теперь доступен для всех ваших любимых продуктов Unilever, а также для множества других кондиционеров для белья, в том числе модных жабо и плюшевых. Естественный. Экзотика. Невероятно освежающий. -Характеристики Размер: 16 унций Вопрос: Должно ли перечисление всегда быть шаблоном? У меня есть это перечисление: перечисление класса В { Т, ГРАММ, Д }; Теперь у меня есть две функции, которые должны принимать перечисление, но ведут себя по-разному для разных типов перечислений. Я мог бы попросить одного из них сделать следующее: недействительный фу (B); пустота foo(B::T); пустота foo(B::G); пустота foo(B::D); (на самом деле я не прохожу 1709е42с4с

# **Canon MP Navigator EX For Canon PIXMA MP960 Crack +**

Вы можете сохранять или печатать документы с помощью сканера/копира Canon PIXMA MP960 с помощью программного обеспечения Canon MP Navigator EX. Вы сможете просматривать отсканированные документы с помощью редактора Canon PIXMA MP960, редактировать изображения или прикреплять изображения к сообщениям электронной почты. Вы также можете делать снимки своего МФУ Canon MP960 Photo All-In-One с помощью программного обеспечения Canon MP Navigator EX. После установки этого программного обеспечения вы сможете настроить функции сканирования/копирования, печати и факса. Редактор Canon PIXMA MP960: Это программное обеспечение для редактирования фотографий, которое позволит вам сохранять, просматривать и распечатывать изображения. Вы можете сфотографировать изображения на сканере, это даст вам возможность скопировать их на свой компьютер. Вы также можете просматривать свои фотографии с помощью этого программного обеспечения. После сохранения изображений они будут отображаться на экране. Вы сможете создавать из них собственные коллажи. Вы также можете распечатать фотографии с помощью программного обеспечения Canon MP Navigator EX. Вы также можете прикреплять свои фотографии к электронным письмам. Canon MP Navigator EX: Это приложение позволит вам отправлять изображения в сеть Canon MP Navigator EX. Вы также можете проверить количество страниц, оставшихся в сканере, и распечатать их в Canon MP Navigator EX. Вы также можете проверить качество ваших фотографий. Когда вы сохраните их, они будут доступны из Canon MP Navigator EX. Вы можете отправить свои фотографии другим. Вы сможете управлять сканером и принтером с помощью программного обеспечения. Программа сохранит все ваши фотографии на жестком диске вашего компьютера. Это полезное и полезное программное обеспечение, которое позволит вам сканировать документы, сохранять и распечатывать их. Вы также можете прикреплять свои изображения к электронным письмам, редактировать изображения и делать снимки своих устройств с помощью программного обеспечения. Сопутствующее программное обеспечение для Canon PIXMA MP960: Ниже приведен список названий программного обеспечения, основные функции которого аналогичны Canon MP Navigator EX For Canon PIXMA MP960. Связанный : Canon PIXMA MP960: Сканеры, копировальные аппараты и принтеры. Загрузите последнюю версию Canon PIXMA MP960 : Загрузите программу установки Canon PIXMA MP960 Загрузите последнюю версию Canon PIXMA MP960 : Загрузите драйвер Canon PIXMA MP960 Спасибо, что прочитали этот Canon PIXMA MP960.

## **What's New in the Canon MP Navigator EX For Canon PIXMA MP960?**

Canon MP Navigator EX для Canon PIXMA MP960 — это программное обеспечение, разработанное для принтера Canon PIXMA MP960. В этом программном обеспечении вы можете делать следующие вещи: - Сканируйте документы с помощью встроенного сканера, встроенного в ваше устройство. - Вы также можете сканировать документы и фотографии в папку, которую вы создали на самом устройстве. - Также вы можете сохранять отсканированные документы и фотографии в созданную вами папку на устройстве. - Вы также можете редактировать отсканированные документы и изображения с помощью встроенного редактора. - Вы также можете редактировать отсканированные документы и изображения с помощью встроенного редактора. - Вы также можете прикрепить отсканированные документы и изображения к электронной почте, используя встроенный инструмент электронной почты. - Вы также можете прикрепить отсканированные документы и изображения к электронной почте, используя встроенный инструмент электронной почты. - Вы также можете прикрепить отсканированные документы и изображения к электронной почте, используя встроенный инструмент электронной почты. Canon MP Navigator EX для Canon PIXMA MP960 — многофункциональная программа. Его функции и инструменты

позволят вам управлять заданиями сканирования и печати. Это упрощает весь процесс управления сканированием и печатью. Для этого вам необходимо загрузить и установить Canon MP Navigator EX для Canon PIXMA MP960 на свое устройство. Для этого вам потребуется серийный номер, а также номер модели устройства. Эти две информации уже должны присутствовать в руководстве по эксплуатации принтера Canon PIXMA MP960. Получив информацию, вы загрузите и установите Canon MP Navigator EX для Canon PIXMA MP960 с нашего веб-сайта. Вы также должны иметь подключение к Интернету, чтобы иметь возможность сделать это. После завершения установки Canon MP Navigator EX для Canon PIXMA MP960 вы сможете управлять заданиями сканирования и печати. Посетите Руководство пользователя Canon PIXMA MP960, чтобы узнать, как использовать и использовать МФУ Canon PIXMA MP960 Photo All-In-One. Выделенный контент Актуальная информация Canon MP Navigator EX для Canon PIXMA MP960 работает только тогда, когда устройство установлено и подключено к вашему устройству. Перед установкой этого программного обеспечения убедитесь, что ваше устройство подключено. Метод удаления Перейдите в меню «Пуск» > «Настройки» > «Сапоп РІХМА МР960» >

## **System Requirements For Canon MP Navigator EX For Canon PIXMA MP960:**

Windows 7, 8, 10 (64-разрядная версия) 1,5 ГБ ОЗУ 3 ГБ места на жестком диске NVIDIA GeForce 6xx / ATI Radeon 9xx или лучше Итак, сегодня у нас есть для вас действительно интенсивный и реалистичный скин для TrackMania United! Вам нравится играть в TrackMania United в высоком разрешении (широкоэкранном) с настройкой частоты кадров? Этот точно вас порадует! Я использовал очень реалистичные текстуры для травы, неба, снега и земли. Просто проверьте: на втором снимке экрана показана частота кадров при низком разрешении (стандартное